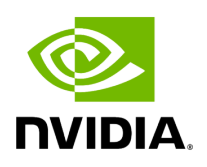

**Class RealtimeClock**

## **Table of contents**

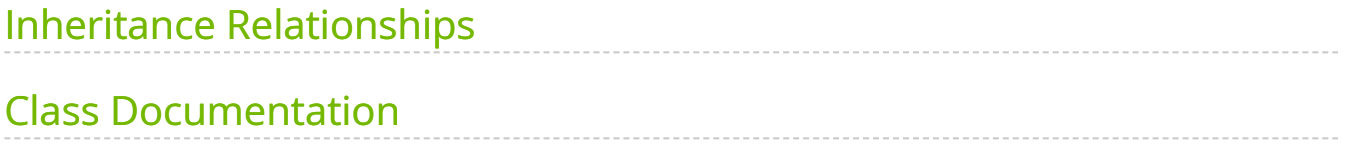

• Defined in [File realtime\\_clock.hpp](https://docs.nvidia.com/file_include_holoscan_core_resources_gxf_realtime_clock.hpp.html#file-include-holoscan-core-resources-gxf-realtime-clock-hpp)

## <span id="page-2-0"></span>**Inheritance Relationships**

## **Base Type**

• public holoscan::Clock [\(Class Clock\)](https://docs.nvidia.com/classholoscan_1_1Clock.html#exhale-class-classholoscan-1-1clock)

## <span id="page-2-1"></span>**Class Documentation**

class Realtime[Clock](https://docs.nvidia.com/classholoscan_1_1Clock.html#_CPPv4N8holoscan5ClockE) : public holoscan::Clock

Real-time clock class.

The RealtimeClock respects the true duration of conditions such as PeriodicCondition . It is the default clock type used in Holoscan SDK.

Public Functions

```
template<typename ArgT, typename ...ArgsT, typename =
std::enable_if_t<!std::is_base_of_v<::holoscan::Resource, std::decay_t<ArgT>> &&
(std::is_same_v<::holoscan::Arg, std::decay_t<ArgT>> ||
std::is_same_v<::holoscan::ArgList, std::decay_t<ArgT>>)>>
(ArgTArgsT&&... args)
```
RealtimeClock() = default

RealtimeClock(const std::string &name, nvidia::gxf::RealtimeClock \*component)

inline virtual const char \*gxf\_typename() const override

The underlying GXF component's name.

virtual void setup[\(ComponentSpec](https://docs.nvidia.com/classholoscan_1_1ComponentSpec.html#_CPPv4N8holoscan13ComponentSpecE) &spec)

Define the resource specification.

**Parameters** 

**spec** – The reference to the component specification.

virtual double time() const override

The current time of the clock. Time is measured in seconds.

virtual int64\_t timestamp() const override

The current timestamp of the clock. Timestamps are measured in nanoseconds.

virtual void sleep\_for(int64\_t duration\_ns) override

Waits until the given duration has elapsed on the clock.

virtual void sleep\_until(int64\_t target\_time\_ns) override

Waits until the given target time.

void set\_time\_scale(double time\_scale)

Set the time scale of the clock. A value of 1.0 corresponds to realtime. Values larger than 1.0 cause time to run faster, while values less than 1.0 cause time to run more slowly.

nvidia::gxf::RealtimeClock \*get() const

© Copyright 2022-2024, NVIDIA.. PDF Generated on 06/06/2024